# TD 1 : LA METHODE DES COUTS VARIABLES

### APPLICATION 1 : CAS CYCLO

L'entreprise CYCLO fabrique des VTT. Au cours de l'exercice N, elle a produit et vendu 45 000 VTT au prix unitaire de 250 €. Le comptable vous remet le détail des charges de l'exercice N.

- Matières premières : 80 € l'unité
- Autres charges variables de production : 18 € l'unité
- Charges variables de distribution : 8% du chiffre d'affaires
- Charges fixes d'exploitation globales : 5 400 000 €
- Charges financières : 90 000 €
- **1) Calculez le montant des charges en complétant le tableau ci-dessous :**

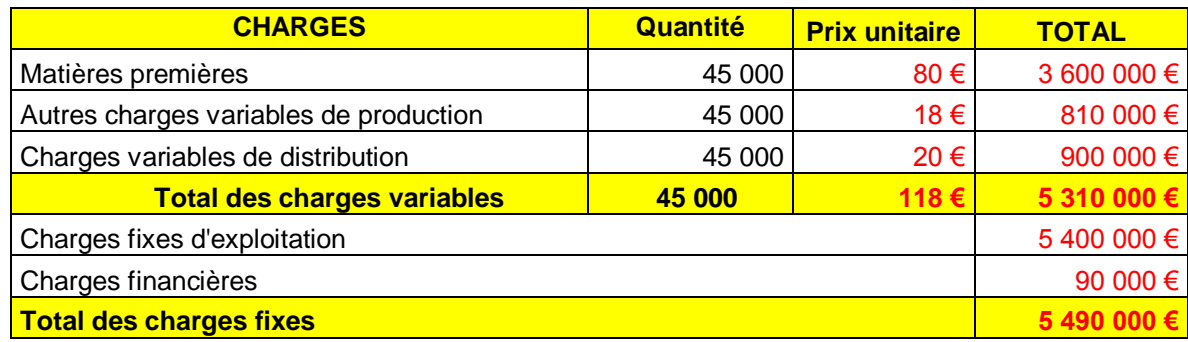

**2) Présentez le compte de résultat différentiel pour l'exercice N**

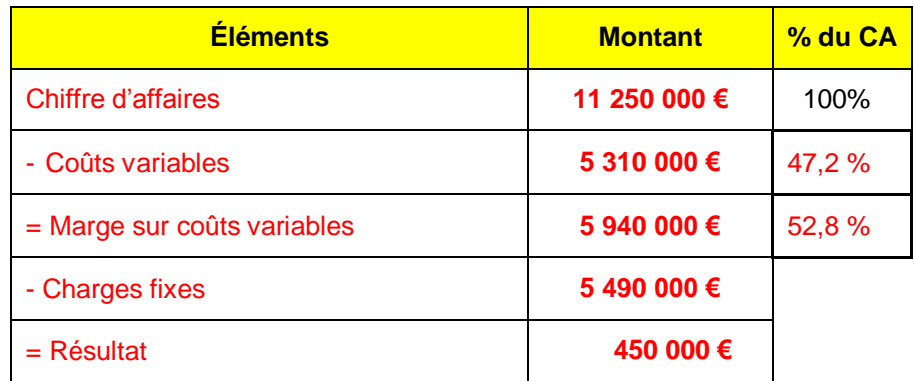

Pour l'exercice N+1, l'entreprise CYCLO envisage d'acquérir de nouvelles machines afin d'accroître ses capacités de production, ce qui entraînerait :

- Une augmentation des ventes en quantités de 10% **ventes N+1 = 45 000 \* 1,10 = 49 500 VTT**
- Une baisse du prix de vente unitaire de 15 € **prix de vente N+1 = 250 -15 = 235 €**
- Une baisse des charges variables de production de 5% **charges unitaires = 18 \* 0,95 = 17.1 €**
- Une hausse des charges fixes d'exploitation de 180 000 €. **charges fixes d'exploitation N+1 =**

**3) Déterminez le nouveau montant des charges pour l'exercice N+1 :**

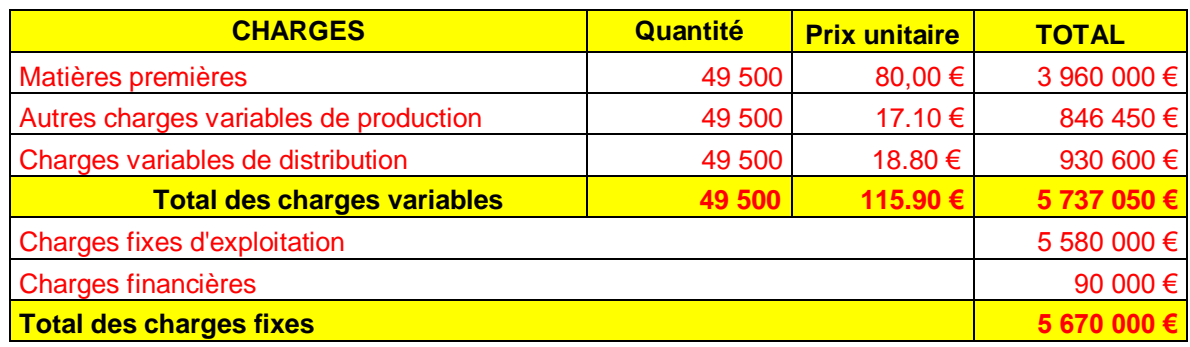

**4) Présentez le compte de résultat différentiel pour l'exercice N+1**

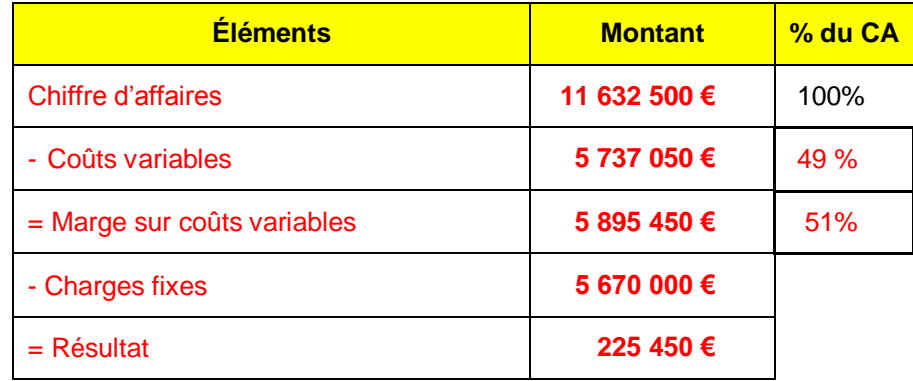

**5) Commentez les résultats obtenus.**

**L'acquisition de nouvelles machines provoque une diminution du résultat entre N et N+1, en particulier du fait de l'augmentation des charges fixes.**

**Si le chef d'entreprise souhaite maintenir son projet, il doit donc accroître encore ses ventes en quantité ou augmenter son prix de vente de façon à compenser les dépenses d'investissement.**

**5 400 0000 + 180 000 = 5 580 000 €**

### APPLICATION 2 : CAS DELL

L'entreprise DELL fabrique des ordinateurs portables.Le comptable vous fournit le détail des charges de l'exercice N :

- Matières premières : 40% du chiffre d'affaires
- Autres charges variables de production : 12% du chiffre d'affaires
- Charges variables de distribution : 10% du chiffre d'affaires
- Charges fixes: 11 900 000  $\in$

Au cours de l'exercice N, l'entreprise DELL a vendu 70 000 ordinateurs portables au prix unitaire de 500 € HT.

#### **1) Présentez le compte de résultat différentiel de l'entreprise DELL pour l'exercice N (en milliers d'euros)**

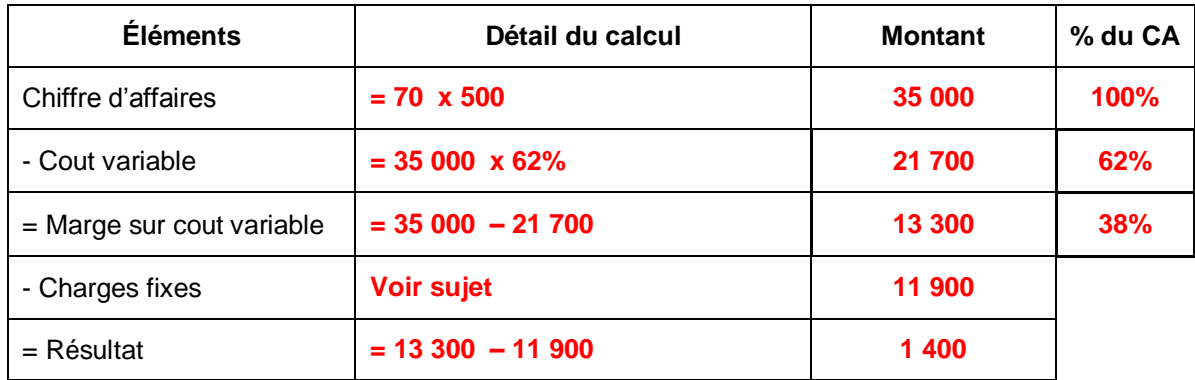

#### **2) Calculez le seuil de rentabilité en valeur.**

**SR = charges fixes / taux marge sur coûts variables SR = 11 900 / 38% = 31 315 790 €**

- **3) Retrouvez le seuil de rentabilité que vous avec calculé à la question 2 de façon graphique.**
- **Complétez le tableau ci-dessous (milliers d'euros) :**

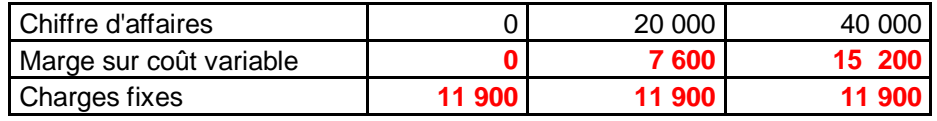

**Représentez la droite des charges variables et celle des charges fixes**

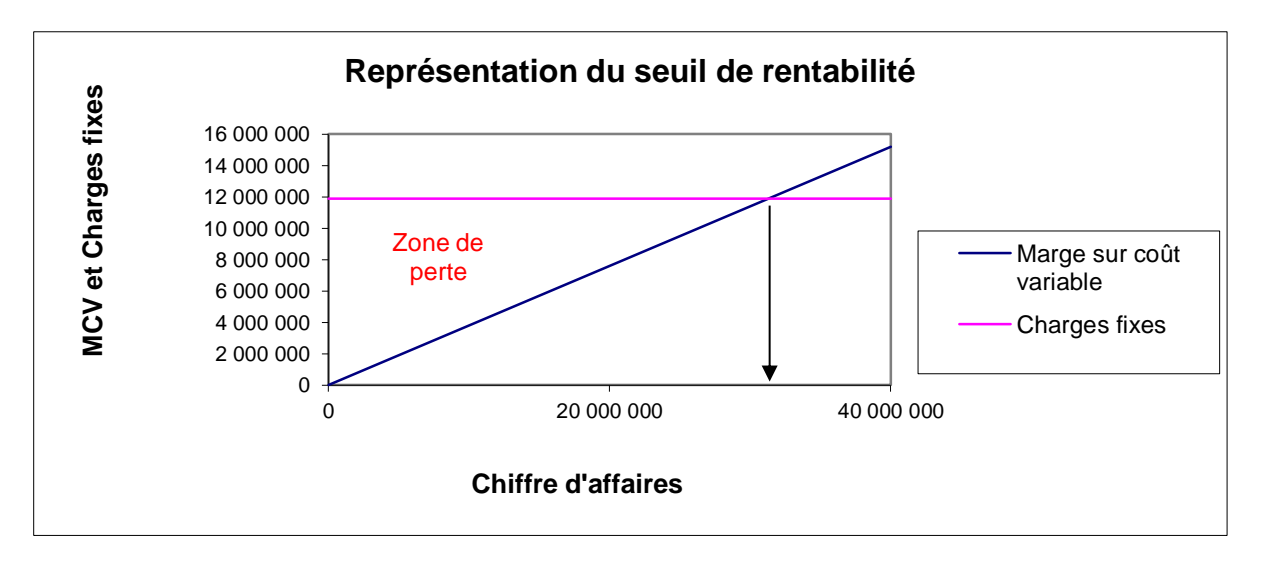

**Lisez graphiquement la valeur du seuil de rentabilité**

### APPLICATION 2 : CAS DELL (suite)

Pour l'exercice N+1, l'entreprise DELL envisage d'acquérir de nouvelles machines afin d'accroître ses capacités de production, ce qui entrainerait :

- Une augmentation des ventes de 7%
- Une baisse des autres charges variables de production de 3 points
- Une hausse des charges fixes de 1 200 000 €

#### **1) Présentez le compte de résultat différentiel de l'entreprise DELL pour l'exercice N+1 (milliers d'euros)**

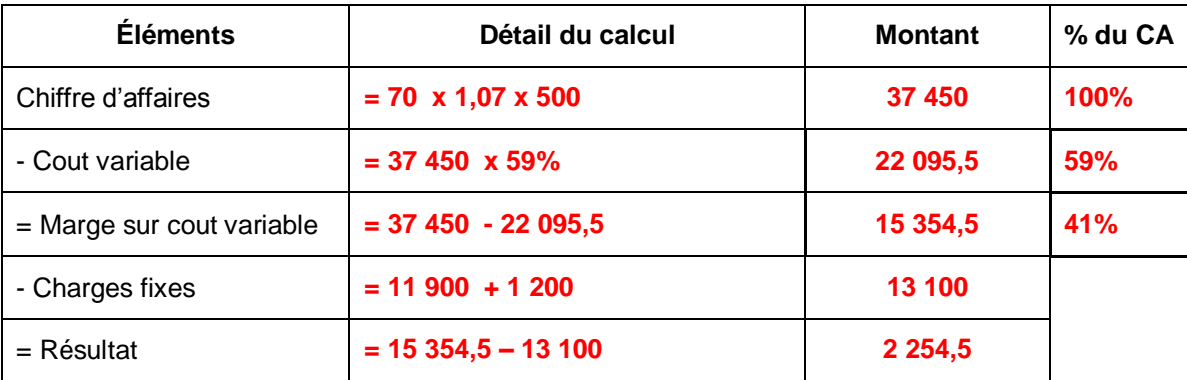

#### **2) Calculez le seuil de rentabilité en valeur.**

**SR = charges fixes / taux marge sur coûts variables SR = 13 100 / 41% = 31 951,22 milliers d'euros**

**3) Calculez le seuil de rentabilité en durée puis déterminez la date correspondante SR en durée = SR en valeur x 12 / chiffre d'affaires = 31 951,22 x 12 / 37 450 = 10,24 mois soit 10 mois et 8 jours**  $\Rightarrow$  Point mort = 8/11/N+1

**4) Déterminez la marge et l'indice de sécurité.**

**Marge de sécurité = Chiffre d'affaires – Seuil de rentabilité = 37 450 – 31 951,22 = 5 498,78 milliers d'euros**

**Indice de sécurité = Marge de sécurité / Chiffre d'affaires = 5 498,78 / 37 450 = 14,68%**

**5) Commentez les résultats obtenus.**

**Selon les prévisions, les investissements permettraient d'augmenter le taux de marge sur coûts variables (41% en N+1 et 38% en N), ce qui permet de dégager un meilleur bénéfice (2 254 500 € en N+1 contre 1 400 000 € en N).**

**En revanche, le seuil de rentabilité en valeur est en légère hausse, ce qui signifie que l'entreprise devra réaliser un CA plus important pour commencer à faire des bénéfices.**

## Application 3 : CAS LUMIN

L'entreprise LUMIN fabrique des lampes et son activité est résumée ci-dessous. Elle travaille régulièrement sur 11 mois (fermeture en juillet).

- **Prix de vente unitaire : 50 €**
- **Coûts variables unitaires : 32,50 €**
- **Charges fixes : 245 000 €**
- **Résultat global: 8 750 €**
- **1) Calculez la marge sur coûts variables pour une lampe. = 50 – 32,50 = 17,50 €**
- **2) Calculez le nombre de lampes vendues pour obtenir un résultat de 8 750 €.**

**Soit x = nombre de lampes vendues, 17,50 x – 245 000 = 8 750 17,50 x = 245 000 + 8 750 17,50 x = 253 750 x = 253 750 / 17,50 = 14 500 lampes**

**3) Présentez le compte de résultat différentiel correspondant :**

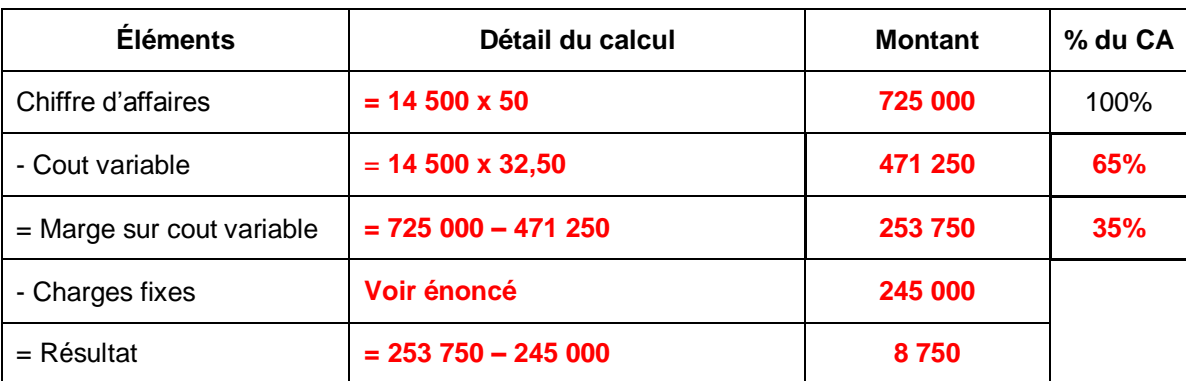

- **4) Déterminez le seuil de rentabilité en valeur. SR en valeur = 245 000 / 35% = 700 000 €**
- **5) Déduisez-en le seuil en quantité, en durée et indiquez la date correspondante.**
- **SR en quantité = 700 000 / 50 = 14 000 lampes**
- **SR en durée = 700 000 x 11 mois / 725 000 = 10, 62 mois soit 10 mois et 19 jours Date correspondante = 19 décembre (fermeture en juillet)**
- **6) Déterminez la marge et l'indice de sécurité puis interprétez les résultats obtenus.**
- **Marge = 725 000 – 700 000 = 25 000 €**
- **Indice de sécurité = 25 000 / 725 000 = 0,03448 soit 3,45%**

**L'entreprise LUMIN peut supporter une baisse de chiffres d'affaires de 25 000 € sans subir de perte, ce qui correspond à un indice assez faible de 3,45 %. Cette entreprise n'a donc pas beaucoup de marge de manœuvre.**